## **Features Denials History**

The information on this page refers to License Statistics v6.14 and newer, which reorganized reports. If you are using a version previous to v6.14, see Removed Features. Also note that for a limited time, the old menu structure in the License Statistics UI will be retained, so if you cannot locate what you're looking for with the new menu structure, you can try locating it using the old structure.

The **Denials** page under the **Features: History** section in the left navigation pane lets you see information about [denials](https://docs.x-formation.com/pages/viewpage.action?pageId=47481080). Denials occur when the number of checkout requests exceeds the number of available licenses, resulting in an inability for users to check out a license.

You can easily see how many license checkout requests were denied and how often the denials took place by importing the [Denied Requests Log](https://docs.x-formation.com/display/LICSTAT/Denied+Requests+Log). License Statistics also lets you see the users currently unable to check out a license by delivering information about [Realtime Denials](https://docs.x-formation.com/display/LICSTAT/Realtime+Denials).

When you view the history for servers that were added to License Statistics, you can see the denied requests for the currently selected feature.

## **General Information**

The General Information area at the top of the page includes [identifying information for the feature,](https://docs.x-formation.com/display/LICSTAT/General+use+of+feature+reports) a share code if sharing is in use (for example, "Shared on: HOST"), and the license type.

You can select individual license servers/features to view data for, or choose to view data for all license servers/features.

You can adjust the settings in the Settings panel to include only the results that are important to you by choosing the dates and the time periods by which denials are grouped (hour, day, week, month, quarter, or year). You can also aggregate by License Server, Feature, Username, or Hostname.

## **Checkout Denials chart**

The Checkout Denials chart gives you a visual of the number of denials that occurred for the selected feature during the chosen time period.

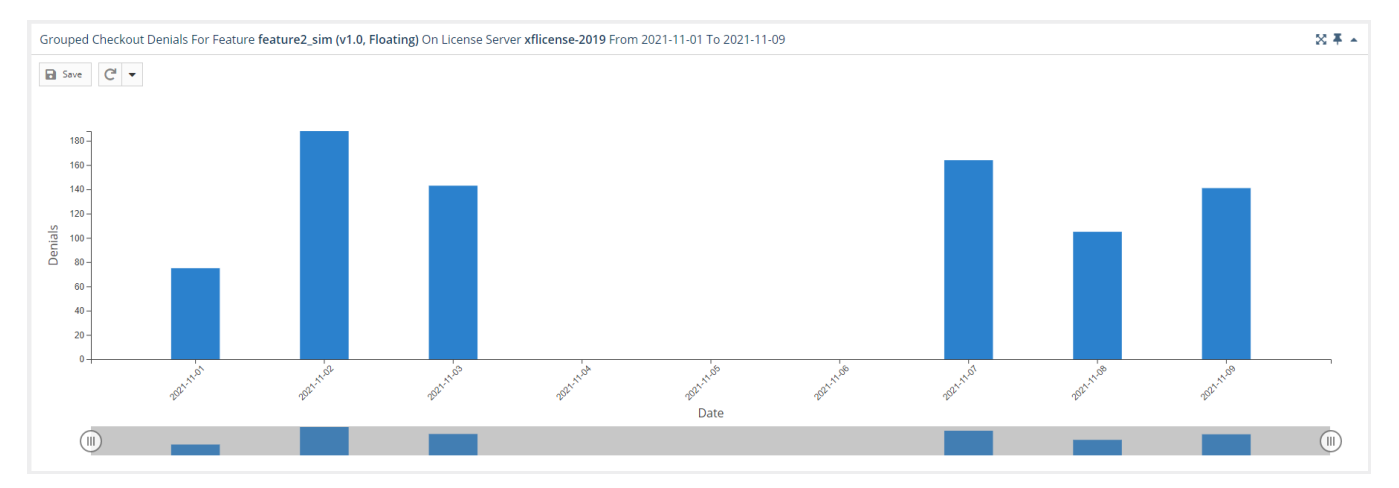

You can add the Checkout Denials chart to the License Statistics Dashboard. Learn more about [customizing the Dashboard](https://docs.x-formation.com/display/LICSTAT/Customizing+the+Dashboard).

## **Checkout Denials grid**

The Checkout Denials grid shows the User and Host for each denial and the time the denial took place.

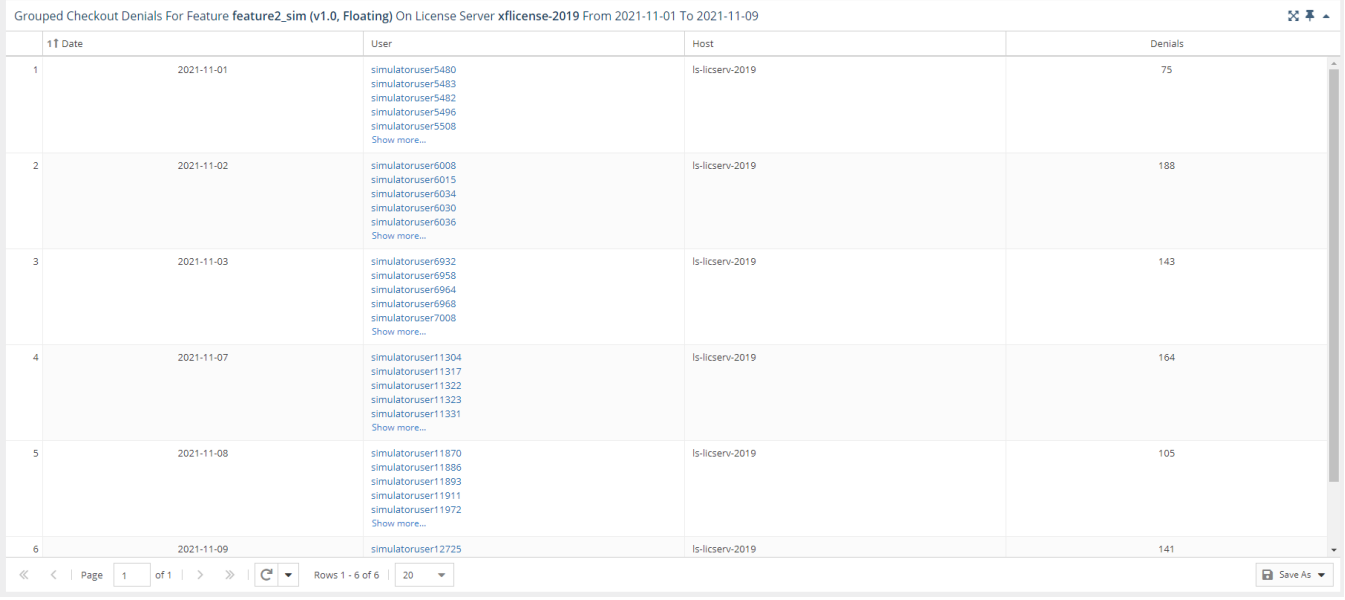

You can add the Checkout Denials grid to the License Statistics Dashboard. Learn more about [customizing the Dashboard](https://docs.x-formation.com/display/LICSTAT/Customizing+the+Dashboard).